# BLOCKQUOTES

As Kanye West said:

> We're living the future so > the present is our past.

As Kanye West said:

 We're living the future so the present is our past.

### LISTS

### Ordered

# Unordered \* Item 1 \* Item 2 \* Item 2a \* Item 2b

1. Item 1 2. Item 2 3. Item 3 \* Item 3a \* Item 3b

- \ backslash
- ` backtick
- \* asterisk
- \_ underscore
- {} curly braces
- [] square brackets

# BACKSLASH ESCAPES

\\*literal asterisks\\*

\*literal asterisks\*

# MARKDOWN **SYNTAX**

Markdown allows you to use backslash escapes to generate literal characters which would otherwise have special meaning in Markdown's formatting syntax.

Markdown provides backslash escapes for the following characters:

- () parentheses
- # hash mark
- + plus sign
- minus sign (hyphen) . dot
- ! exclamation mark

**Markdown** is a way to style text on the web. You control the display of the document; formatting words as bold or italic, adding images, and creating lists are just a few of the things we can do with Markdown. Mostly, Markdown is just regular text with a few non-alphabetic characters thrown in, like # or \*.

# **HEADERS**

# This is an <h1> tag ## This is an <h2> tag ###### This is an <h6> tag

# **EMPHASIS**

\*This text will be italic\* \_This will also be italic\_

\*\*This text will be bold\*\*

\_\_This will also be bold\_\_

\*You \*\*can\*\* combine them\*

## IMAGES

![GitHub Logo](/images/logo.png)

Format: ![Alt Text](url)

# LINKS

http://github.com - automatic!

[GitHub](http://github.com)

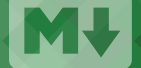

# TASK LISTS

- [x] @mentions, #refs, [links](), \*\*formatting\*\*, and <del>tags</del> supported

- [x] list syntax required (any unordered or ordered list supported)

**@mentions, #refs, links, formatting**, and tags supported

- [x] this is a complete item
- [ ] this is an incomplete item

- list syntax required (any unordered or ordered list supported)
- this is a complete item
- this is an incomplete item

# USERNAME @MENTIONS TABLES

You can create tables by assembling a list of words and dividing them with hyphens  $\boxed{-}$ (for the first row), and then separating each column with a pipe  $\vert \vert$  :

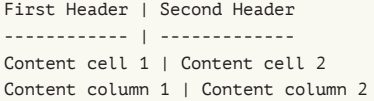

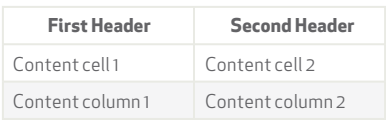

# GITHUB FL AVOR ED MARKDOWN

Typing an @ symbol, followed by a username, will notify that person to come and view the comment. This is called an "@mention", because you're mentioning the individual. You can also @mention teams within an organization.

> GitHub supports emoji! **GHAX255**

# FENCED CODE BLOCKS

Markdown coverts text with four leading spaces into a code block; with GFM you can wrap your code with  $\left\vert \cdots\right\vert$  to create a code block without the leading spaces. Add an optional language identifier and your code with get syntax highlighting.

# EMOJI

To see a list of every image we support, check out **www.emoji-cheat-sheet.com**

# ISSUE REFERENCES

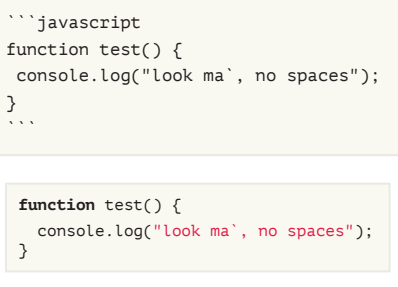

Any number that refers to an Issue or Pull Request will be automatically converted into a link.

#1

defunkt#1 defunkt/github-flavored-markdown#1 GitHub supports emoji! :+1: :sparkles: :camel: :tada: :rocket: :metal: :octocat:

GitHub.com uses its own version of the Markdown syntax that provides an additional set of useful features, many of which make it easier to work with content on GitHub.com.